Документ подписан простой электронной подписью Информация о владельце: ФИО: Нагиев Рамазан Нагиевич Должность: Директор Дата подписания: 26.12.2023 23:23:44 Уникальный программный ключ:

#### Уникальный программный ключ:<br>8d9b2d75432cebd5b55675845b1efd3d732286ff<br>Recent Booth MyKM И ВЫСШЕГО ОБРАЗОВАНИЯ РОССИЙСКОЙ ФЕДЕРАЦИИ ФЕДЕРАЛЬНОЕ ГОСУДАРСТВЕННОЕ БЮДЖЕТНОЕ ОБРАЗОВАТЕЛЬНОЕ УЧРЕЖДЕНИЕ ВЫСШЕГО ОБРАЗОВАНИЯ «САНКТ-ПЕТЕРБУРГСКИЙ ГОСУДАРСТВЕННЫЙ ЭКОНОМИЧЕСКИЙ УНИВЕРСИТЕТ» (ФИЛИАЛ СПБГЭУ В Г. КИЗЛЯРЕ)

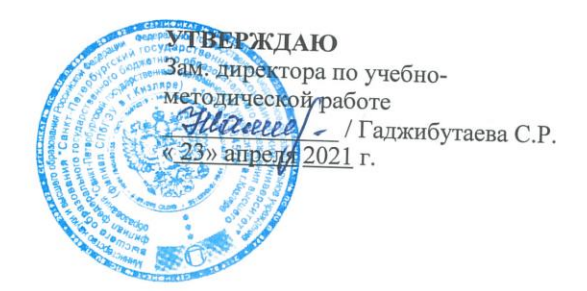

# МЕТОДЫ ОПТИМАЛЬНЫХ РЕШЕНИЙ (УГЛУБЛЕННЫЙ КУРС)

## Рабочая программа дисциплины

Направление подготовки

38.03.01 Экономика

Направленность (профиль) программы

Бухгалтерский учет, анализ и аудит

Уровень высшего образования Форма обучения

бакалавриат очно-заочная

Составитель(и):

к.ф-м.н. Бейбалаев Ветлугин Джабраилович

Кизляр 2021

#### ЛИСТ СОГЛАСОВАНИЯ

рабочей программы дисциплины

#### <u>«МЕТОДЫ ОПТИМАЛЬНЫХ РЕШЕНИЙ (УГЛУБЛЕННЫЙ КУРС)»</u> (наименование дисциплины)

образовательной программы направления подготовки 38.03.01 Экономика, направленность: Бухгалтерский учет, анализ и аудит (Бакалавриат)

Рабочая программа дисциплины рассмотрена и одобрена на заседании кафедры<br>экономических дисциплин

протокол № 4 от «22» апреля 2021 г.

Заведующий кафедрой

Алибеков Ш.И.

Руководитель ОПОП (соответствие содержания тем результатам освоения ОПОП)

Заведующая библиотекой (учебно-методическое обеспечение)

/ Судолова Н.А./

<u>Алибеков</u> Ш.И./

 $H.O.$ 

Заместитель директора по УМР (нормоконтроль)

 $\begin{picture}(120,140) \put(0,0){\line(1,0){150}} \put(15,0){\line(1,0){150}} \put(15,0){\line(1,0){150}} \put(15,0){\line(1,0){150}} \put(15,0){\line(1,0){150}} \put(15,0){\line(1,0){150}} \put(15,0){\line(1,0){150}} \put(15,0){\line(1,0){150}} \put(15,0){\line(1,0){150}} \put(15,0){\line(1,0){150}} \put(15,0){\line(1,0){150$ 

## **СОДЕРЖАНИЕ**

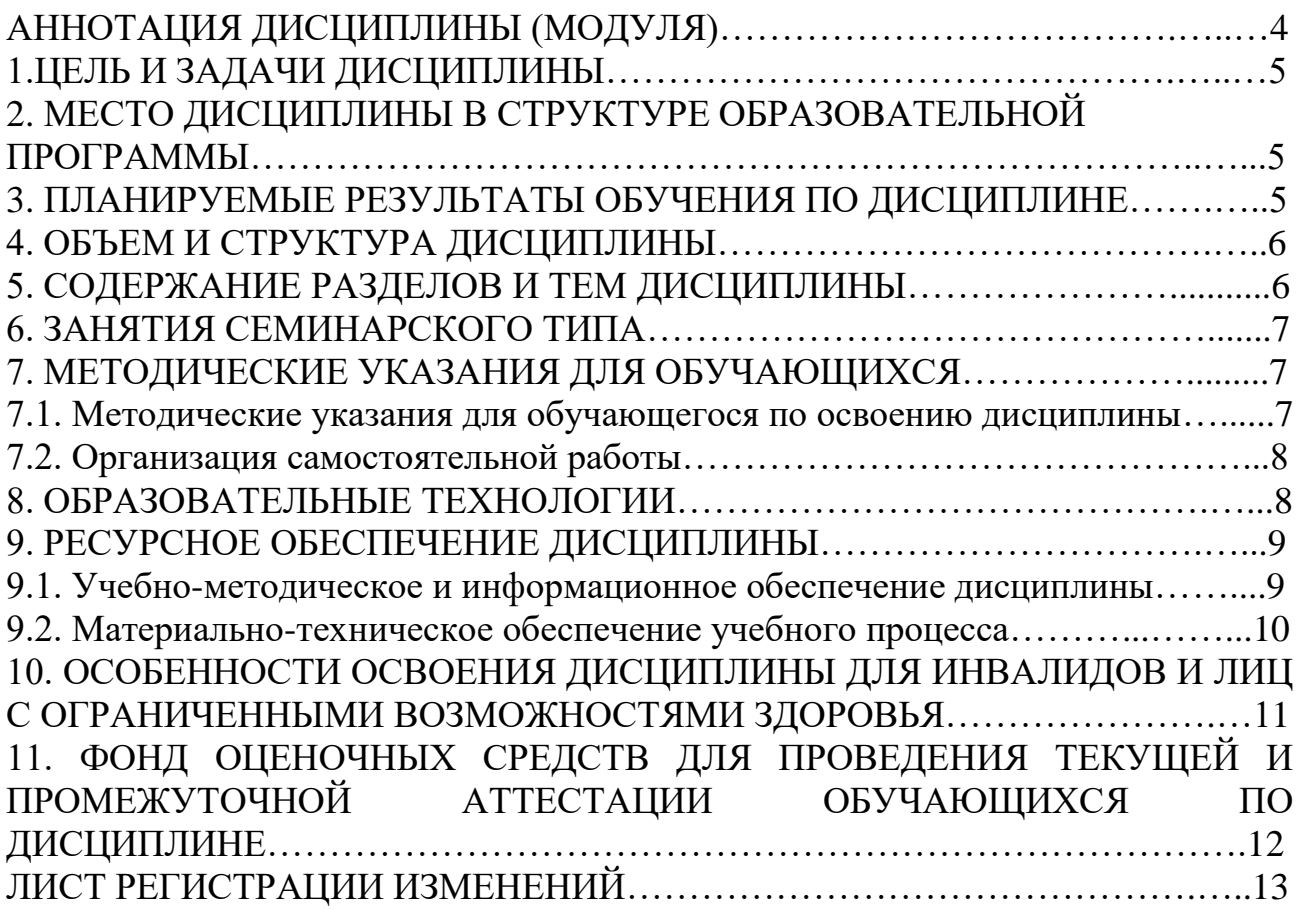

## **АННОТАЦИЯ ДИСЦИПЛИНЫ (МОДУЛЯ)**

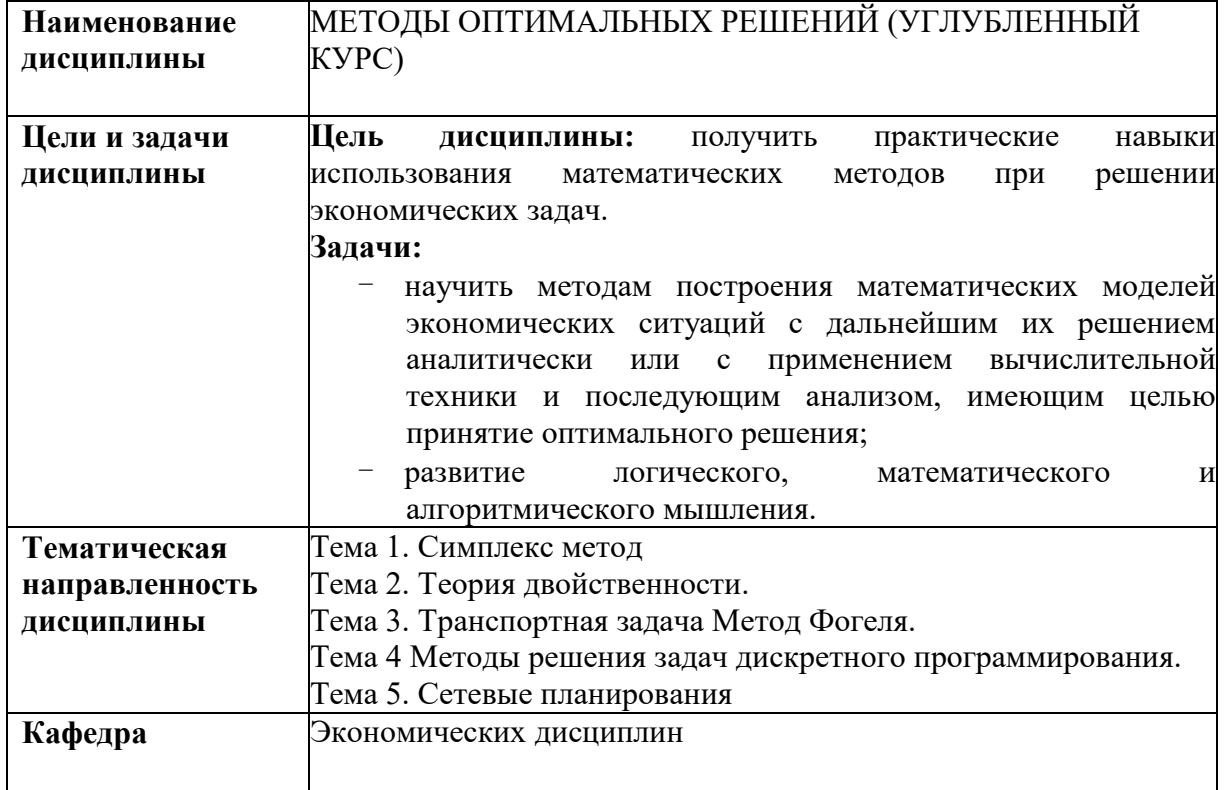

## 1. ЦЕЛЬ И ЗАДАЧИ ДИСЦИПЛИНЫ

Цель дисциплины: получить практические навыки использования математических методов при решении экономических задач.

#### Залачи:

- научить методам построения математических моделей экономических ситуаций с дальнейшим их решением аналитически или с применением вычислительной техники и последующим анализом, имеющим целью принятие оптимального решения;
- развитие логического, математического и алгоритмического мышления.

## 2. МЕСТО ДИСЦИПЛИНЫ В СТРУКТУРЕ ОБРАЗОВАТЕЛЬНОЙ ПРОГРАММЫ

Дисциплина ФТД «Методы оптимальных решений (углубленный курс)» относится к факультативным дисциплинам и является необязательной для изучения при освоении образовательной программы.

#### 3. ПЛАНИРУЕМЫЕ РЕЗУЛЬТАТЫ ОБУЧЕНИЯ ПО ДИСЦИПЛИНЕ

Планируемые результаты обучения по дисциплине, соотнесенные с образовательной планируемыми результатами освоения программы представлены в таблице 3.1.

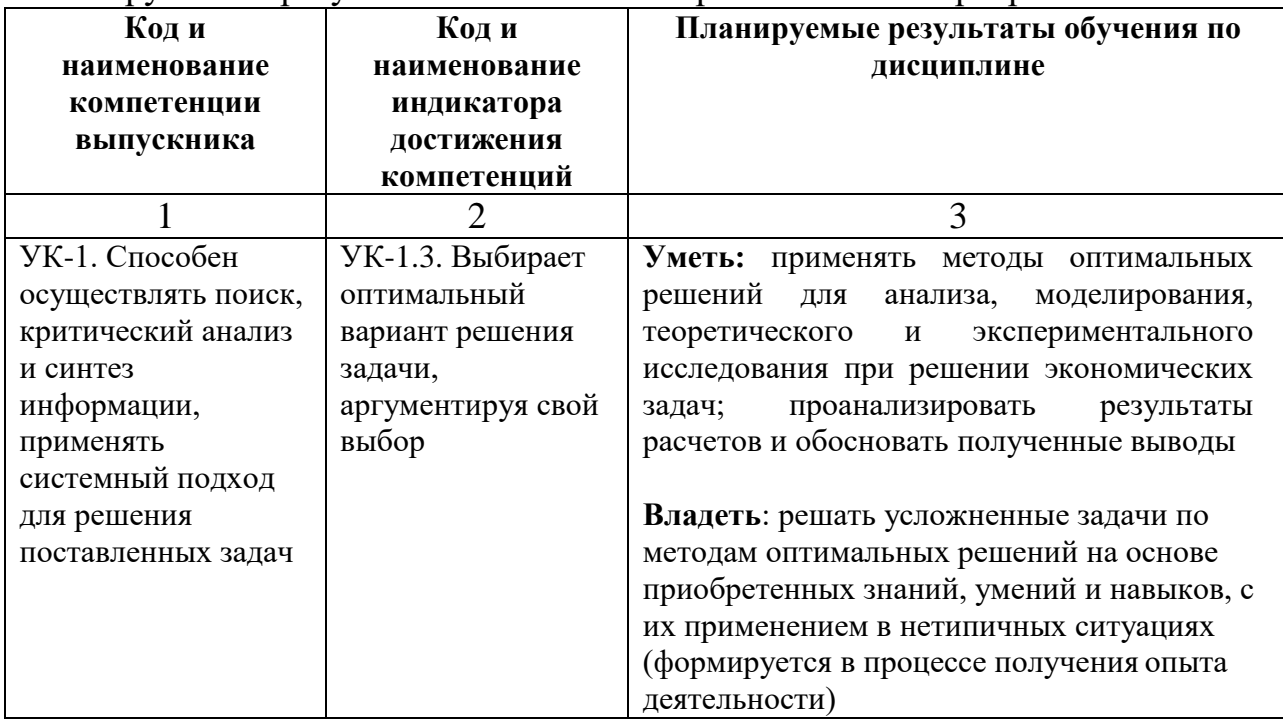

Таблица 3.1 – Планируемые результаты обучения по дисциплине, соотнесенные с планируемыми результатами освоения образовательной программы

## **4. ОБЪЕМ И СТРУКТУРА ДИСЦИПЛИНЫ**

Трудоемкость дисциплины составляет 1 зачетную единицу, 36 часов. Форма промежуточной аттестации: зачет - 3 семестр.

Распределение фонда времени по темам дисциплины представлено в таблице 4.1.

|                                                              | Объем дисциплины (ак.<br>часы) |                    |    |            |
|--------------------------------------------------------------|--------------------------------|--------------------|----|------------|
| Номер и наименование тем                                     | Контактная работа              |                    |    |            |
|                                                              | 3JIT                           | $\Pi$ <sub>3</sub> | ЛР | <b>CPO</b> |
|                                                              | 2                              |                    |    | 5          |
| Тема 1. Симплекс метод                                       |                                | 4                  |    |            |
| Тема 2. Теория двойственности.                               |                                | 4                  |    | 3          |
| Тема 3. Транспортная задача Метод Фогеля.                    |                                | 4                  |    | 3          |
| Тема 4 Методы решения задач дискретного<br>программирования. |                                | 4                  |    |            |
| Тема 5. Сетевые планирования                                 |                                | 4                  |    | 4          |
| Всего по дисциплине:                                         |                                | 20                 |    | 16         |

Таблица 4.1 – Распределение фонда времени по темам дисциплины

 $*3JIT - 3A$ нятия лекционного типа,  $TI -$  все виды занятий семинарского типа, кроме лабораторных работ, ЛР – лабораторные работы, СРО – самостоятельная работа обучающегося

## **5. СОДЕРЖАНИЕ РАЗДЕЛОВ И ТЕМ ДИСЦИПЛИНЫ**

#### **Тема 1. Симплекс метод**

Двухэтапный алгоритм симплекс-метода. Анализ чувствительности оптимального решения задачи линейной

#### **Тема 2. Теория двойственности**

Двойственный симплекс-метод. Введение дополнительного ограничения.

#### **Тема 3. Транспортная задача Метод Фогеля.**

**Тема 4 Методы решения задач дискретного программирования.**  Метод Гомори. Метод ветвей и границ.

#### **Тема 5. Сетевые планирования.**

Диаграмма Ганта, линейчатая диаграмма. Линейная модель сетевого планирования.

## **6. ЗАНЯТИЯ СЕМИНАРСКОГО ТИПА**

Таблица 6.1 – Практические занятия/ Семинарские занятия / Лабораторные работы

| $N_2$ | Тема занятия                                          | Вид занятия /      |
|-------|-------------------------------------------------------|--------------------|
| темы  |                                                       | Оценочное          |
|       |                                                       | средство           |
|       | 2                                                     |                    |
|       | Двухэтапный алгоритм симплекс-метода. Анализ          | ПЗ: Решение        |
|       | чувствительности оптимального решения задачи линейной |                    |
|       | оптимизации.                                          | практических задач |
|       | Двойственный симплекс-метод. Введение                 | ПЗ: Решение        |
|       | дополнительного ограничения.                          | практических задач |
|       | Транспортная задача, метод Фогеля.                    | ПЗ: Решение        |
| 3     |                                                       | практических задач |
|       | Методы решения задач дискретного программирования.    | ПЗ: Решение        |
| 4     | Метод                                                 | практических задач |
|       | Гомори. Метод ветвей и границ.                        |                    |
|       | Сетевые планирование. Диаграмма Ганта, линейчатая     | ПЗ: Решение        |
|       | диаграмма.                                            | практических задач |
|       | Линейная модель сетевого планирования.                |                    |

 $*$  ПЗ – практические занятия, СЗ – семинарские занятия, ЛР – лабораторные работы

#### **7. МЕТОДИЧЕСКИЕ УКАЗАНИЯ ДЛЯ ОБУЧАЮЩИХСЯ**

#### **7.1. Методические указания для обучающегося по освоению дисциплины**

Для формирования четкого представления об объеме и характере знаний и умений, которыми надо будет овладеть по дисциплине в самом начале учебного курса, обучающийся должен ознакомиться с учебно-методической документацией:

- рабочей программой дисциплины: с целями и задачами дисциплины, ее связями с другими дисциплинами образовательной программы, перечнем знаний и умений, которыми в процессе освоения дисциплины должен владеть обучающийся,
- порядком проведения текущего контроля успеваемости и промежуточной аттестации;
- графиком консультаций преподавателей кафедры.

Систематическое выполнение учебной работы на занятиях лекционных и семинарских типов, а также выполнение самостоятельной работы позволит успешно освоить дисциплину.

В процессе освоения дисциплины обучающимся следует:

- слушать, конспектировать излагаемый преподавателем материал;

- ставить, обсуждать актуальные проблемы курса, быть активным на занятиях;
- задавать преподавателю уточняющие вопросы с целью уяснения теоретических положений;
- выполнять задания практических занятий полностью и в установленные сроки.

При затруднениях в восприятии материала следует обратиться к основным литературным источникам. Если разобраться в материале не удалось, то обратится к лектору (по графику его консультаций) или к преподавателю на занятиях семинарского типа.

Обучающимся, пропустившим занятия (независимо от причин), не имеющим письменного решения задач или не подготовившимся к данному занятию, рекомендуется не позже чем в 2-х недельный срок явиться на консультацию к преподавателю и отчитаться по теме.

#### **7.2. Организация самостоятельной работы**

Под самостоятельной работой обучающихся понимается планируемая работа обучающихся, направленная на формирование указанных компетенций, выполняемая во внеаудиторное время по заданию и при методическом руководстве преподавателя, без его непосредственного участия.

Методическое обеспечение самостоятельной работы при наличии обучающихся лиц с ограниченными возможностями представляется в формах, адаптированных к ограничениям их здоровья.

Виды самостоятельной работы по дисциплине представлены в таблице 7.2.1.

| темы | Вид самостоятельной работы                                 |
|------|------------------------------------------------------------|
|      |                                                            |
| L-5  | Подготовка к занятиям<br>Выполнение индивидуальных заданий |

Таблица 7.2.1 – Организация самостоятельной работы обучающегося

Каждый вид СРО, указанный в таблице 7.2.1 обеспечен методическими материалами.

## **8. ОБРАЗОВАТЕЛЬНЫЕ ТЕХНОЛОГИИ**

В преподавании дисциплины используются разнообразные образовательные технологии как традиционные, так и с применением активных и интерактивных методов обучения. Основные - решение задач с использование ПК.

## **9. РЕСУРСНОЕ ОБЕСПЕЧЕНИЕ ДИСЦИПЛИНЫ**

#### **9.1. Учебно-методическое и информационное обеспечение дисциплины**

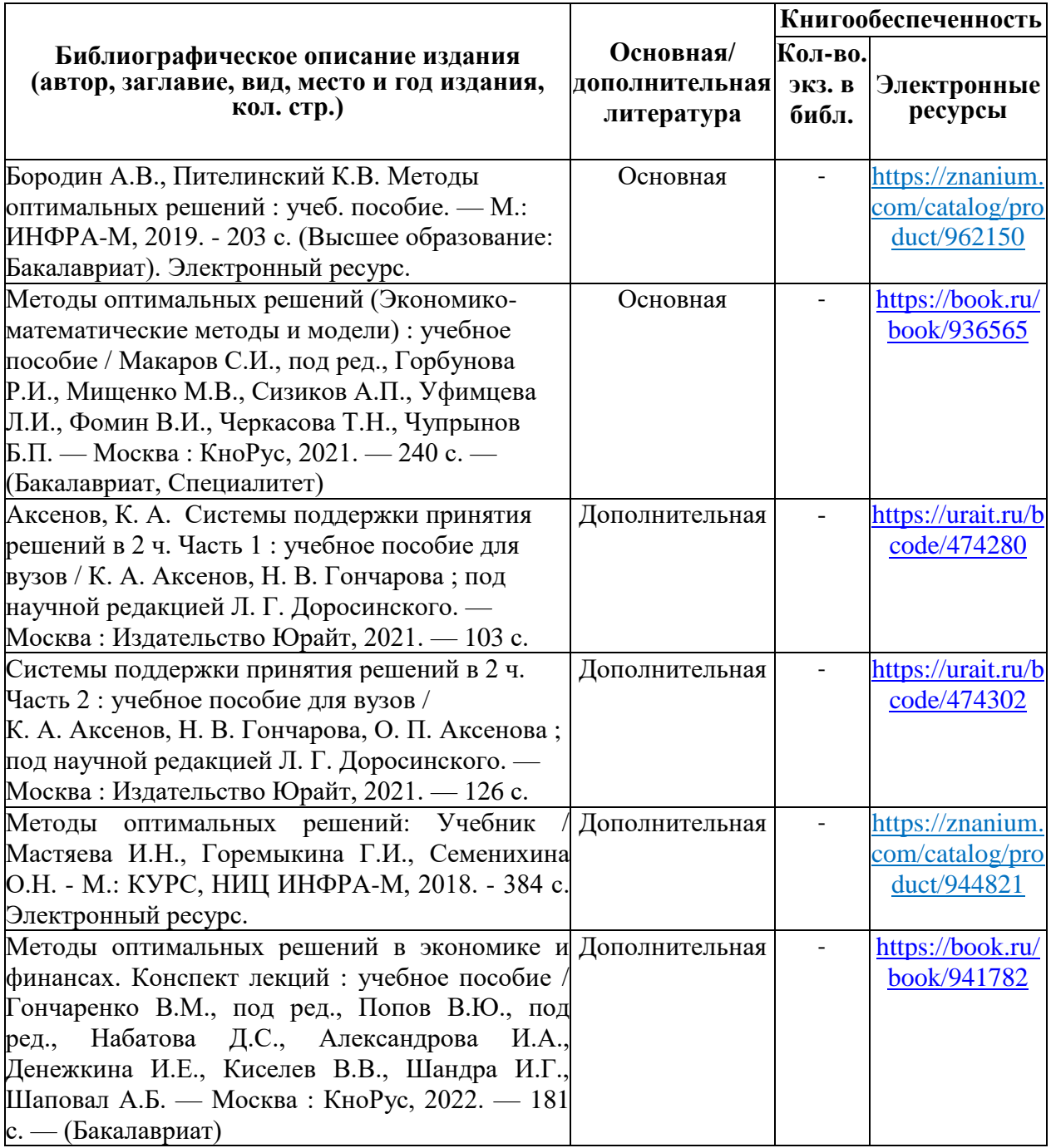

## Таблица 9.1.1 – Учебно-методическое обеспечение дисциплины

Таблица 9.1.2 – Перечень современных профессиональных баз данных (СПБД)

| $N_2$ | Наименование СПБД                                                   |
|-------|---------------------------------------------------------------------|
|       | Электронная библиотека Grebennikon.ru - www.grebennikon.ru          |
|       | $2$ Научная электронная библиотека eLIBRARRY - www.elibrary.ru      |
|       | 3 Научная электронная библиотека КиберЛенинка - www.cyberleninka.ru |

Таблица 9.1.3 – Перечень информационных справочных систем (ИСС)

| $N_2$ | Наименование ИСС                                                     |
|-------|----------------------------------------------------------------------|
|       | 1   Справочная правовая система КонсультантПлюс www.consultant.ru    |
|       | 2 Электронная библиотечная система BOOK.ru - www.book.ru             |
|       | 3 Электронная библиотечная система ЭБС ЮРАИТ - www.urait.ru          |
|       | 4 Электронно-библиотечная система ЗНАНИУМ (ZNANIUM)- www.znanium.com |
|       | Электронная библиотека СПбГЭУ- <b>орас.unecon.ru</b>                 |

#### **9.2. Материально-техническое обеспечение учебного процесса**

Для реализации данной дисциплины имеются специальные помещения для проведения занятий семинарского типа, групповых и индивидуальных консультаций, текущего контроля и промежуточной аттестации, а также помещения для самостоятельной работы.

Помещения оснащены оборудованием и техническими средствами обучения.

Помещения для самостоятельной работы обучающихся оснащены компьютерной техникой с возможностью подключения к сети "Интернет" и обеспечением доступа в электронную информационно-образовательную среду филиала

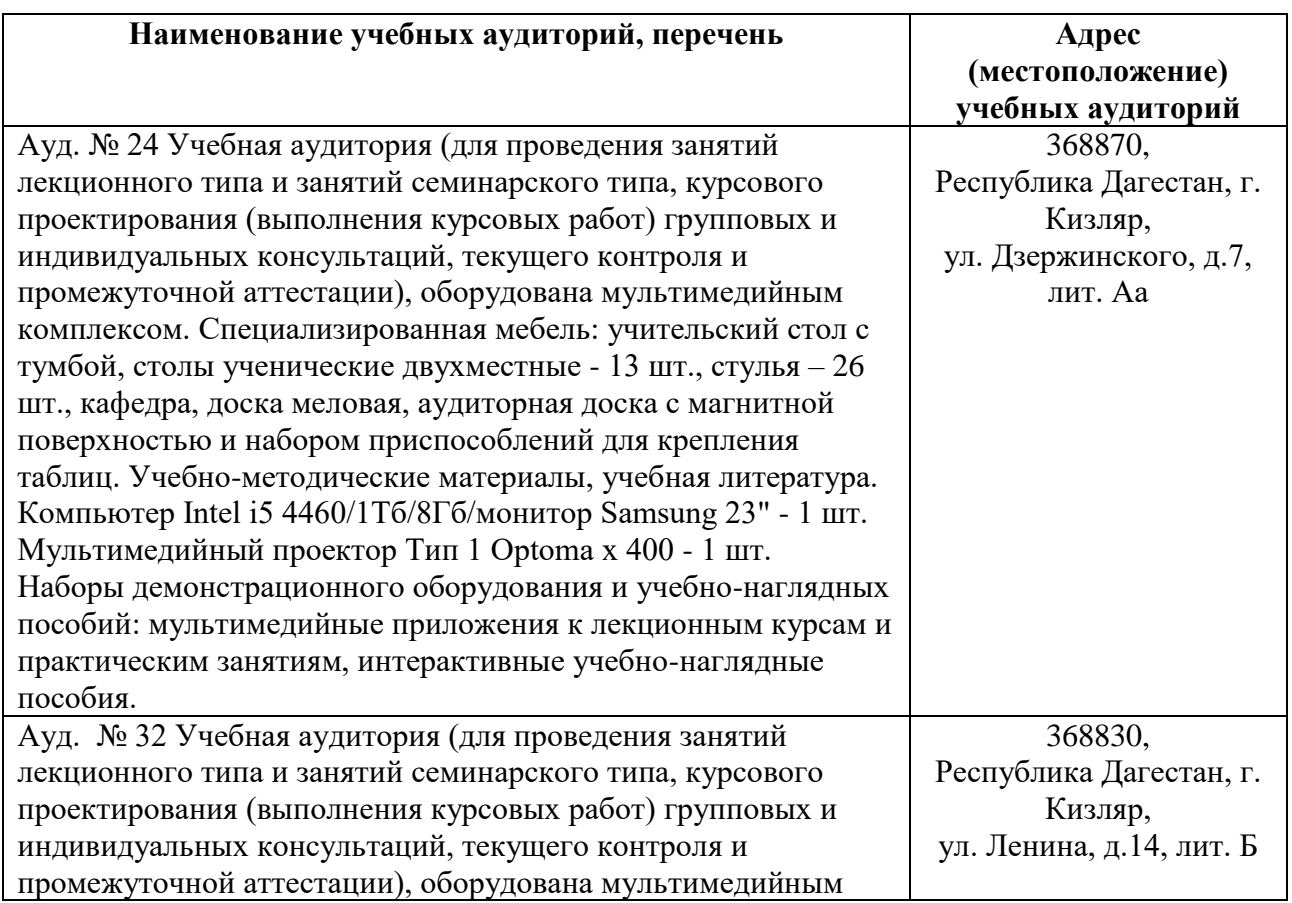

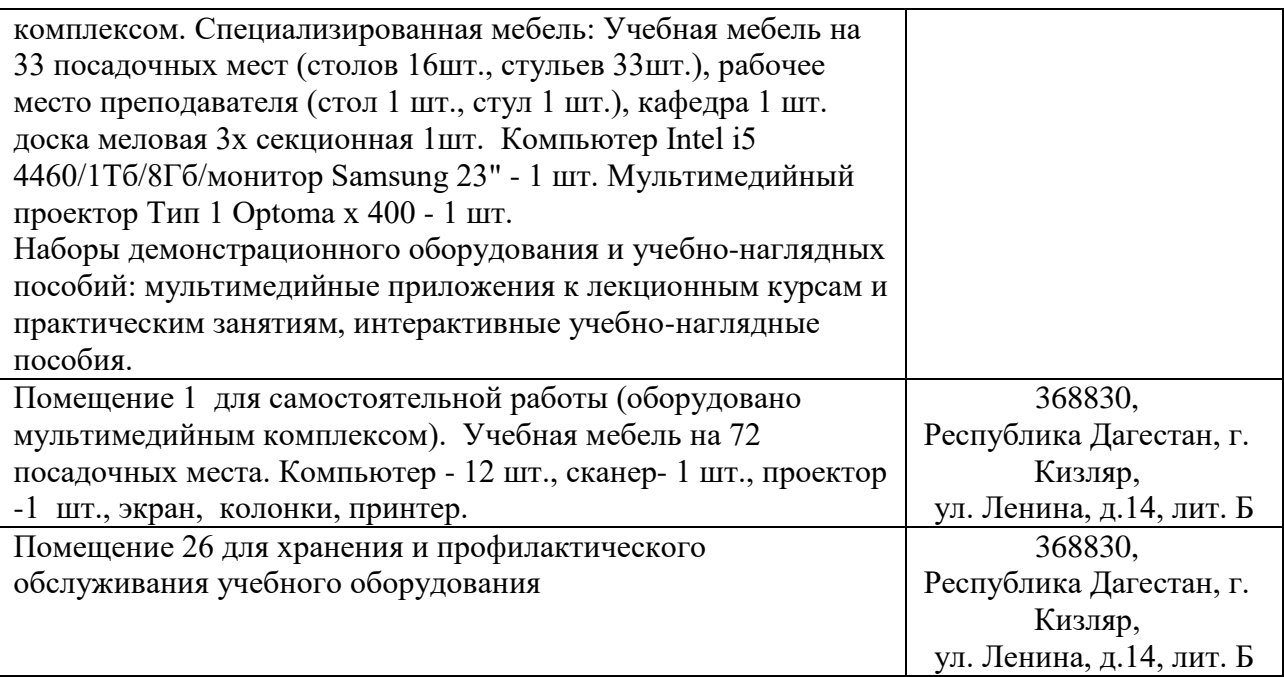

#### **Перечень лицензионного и свободно распространяемого программного обеспечения, в т.ч. отечественного производства**

- 1. Microsoft Windows Professional
- 2. Microsoft Office Standart
- 3. Операционная система Linux Mint 19 MATE
- 4. Офисный пакет LibreOffice
- 5. 7-Zip
- 6. Adobe Acrobat Reader DC
- 7. FireFox 77.0.1
- 8. Google Chrome
- 9. VLC media player
- 10.K-Lite Codec Pack Full
- 11.Kaspersky Free

#### **10. ОСОБЕННОСТИ ОСВОЕНИЯ ДИСЦИПЛИНЫ ДЛЯ ИНВАЛИДОВ И ЛИЦ С ОГРАНИЧЕННЫМИ ВОЗМОЖНОСТЯМИ ЗДОРОВЬЯ**

Обучение обучающихся с ограниченными возможностями здоровья при необходимости осуществляется на основе адаптированной рабочей программы с использованием специальных методов обучения и дидактических материалов, составленных с учетом особенностей психофизического развития, индивидуальных возможностей и состояния здоровья таких обучающихся (обучающегося).

В целях освоения учебной программы дисциплины инвалидами и лицами с ограниченными возможностями здоровья филиал обеспечивает:

- для инвалидов и лиц с ограниченными возможностями здоровья по зрению: размещение в доступных для обучающихся, являющихся слепыми или слабовидящими, местах и в адаптированной форме справочной информации о расписании учебных занятий; присутствие ассистента, оказывающего обучающемуся необходимую помощь; выпуск альтернативных форматов методических материалов (крупный шрифт или аудиофайлы);

- для инвалидов и лиц с ограниченными возможностями здоровья по слуху: надлежащими звуковыми средствами воспроизведение информации;

- для инвалидов и лиц с ограниченными возможностями здоровья, имеющих нарушения опорно-двигательного аппарата: возможность беспрепятственного доступа обучающихся в учебные помещения, туалетные комнаты и другие помещения кафедры, а также пребывание в указанных помещениях.

Образование обучающихся с ограниченными возможностями здоровья может быть организовано как совместно с другими обучающимися, так и в отдельных группах или в отдельных организациях.

#### **11. ФОНД ОЦЕНОЧНЫХ СРЕДСТВ ДЛЯ ПРОВЕДЕНИЯ ТЕКУЩЕЙ И ПРОМЕЖУТОЧНОЙ АТТЕСТАЦИИ ОБУЧАЮЩИХСЯ ПО ДИСЦИПЛИНЕ**

Фонд оценочных средств для проведения аттестации уровня сформированности компетенции обучающихся по дисциплине оформляется отдельным документом и является приложением к рабочей программе дисциплины (модуля).

## **ЛИСТ РЕГИСТРАЦИИ ИЗМЕНЕНИЙ**

## в рабочую программу дисциплины образовательной программы направления подготовки *38.03.01 Экономика*, направленность: *Бухгалтерский учет, анализ и аудит (Бакалавриат)*

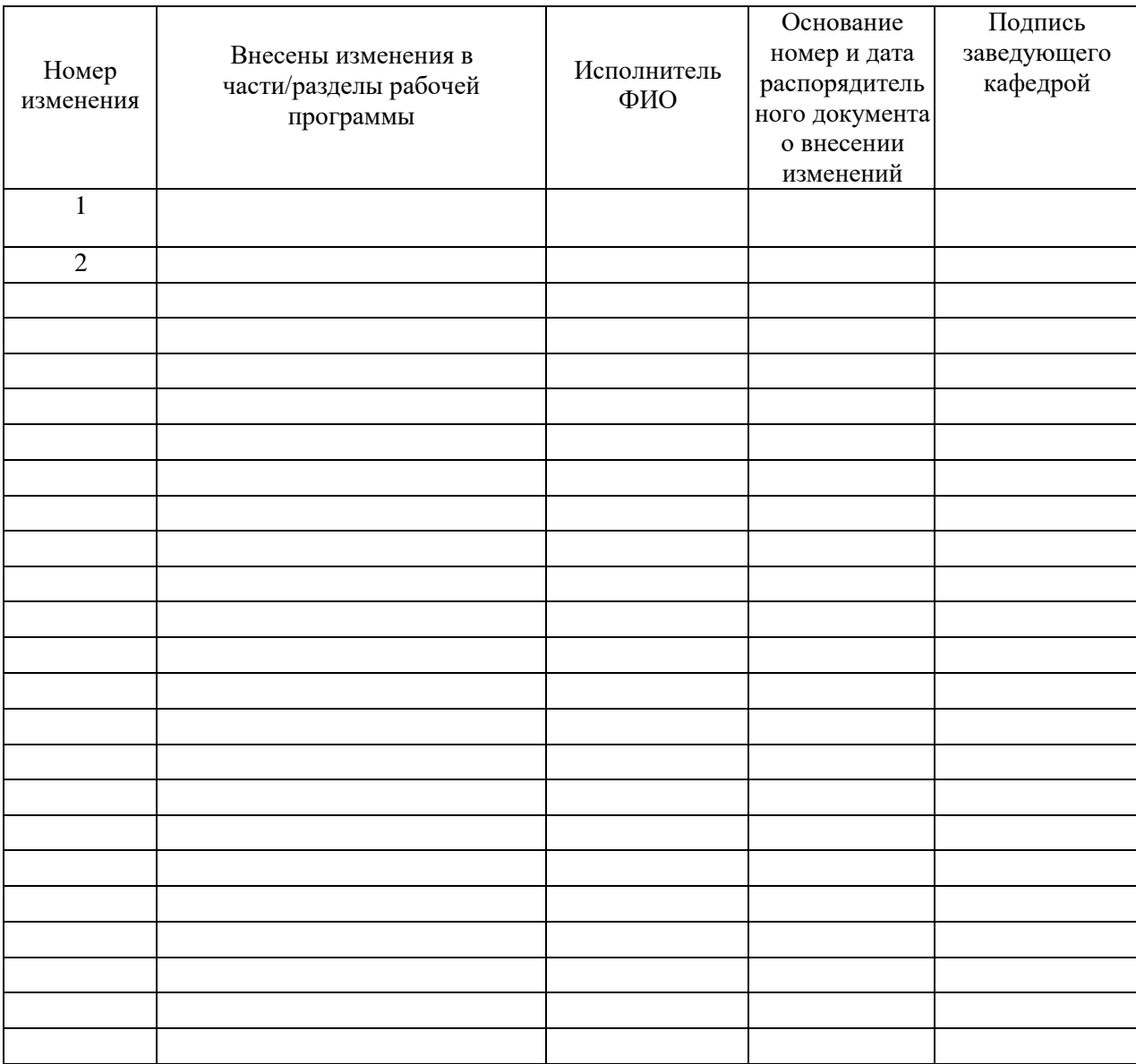